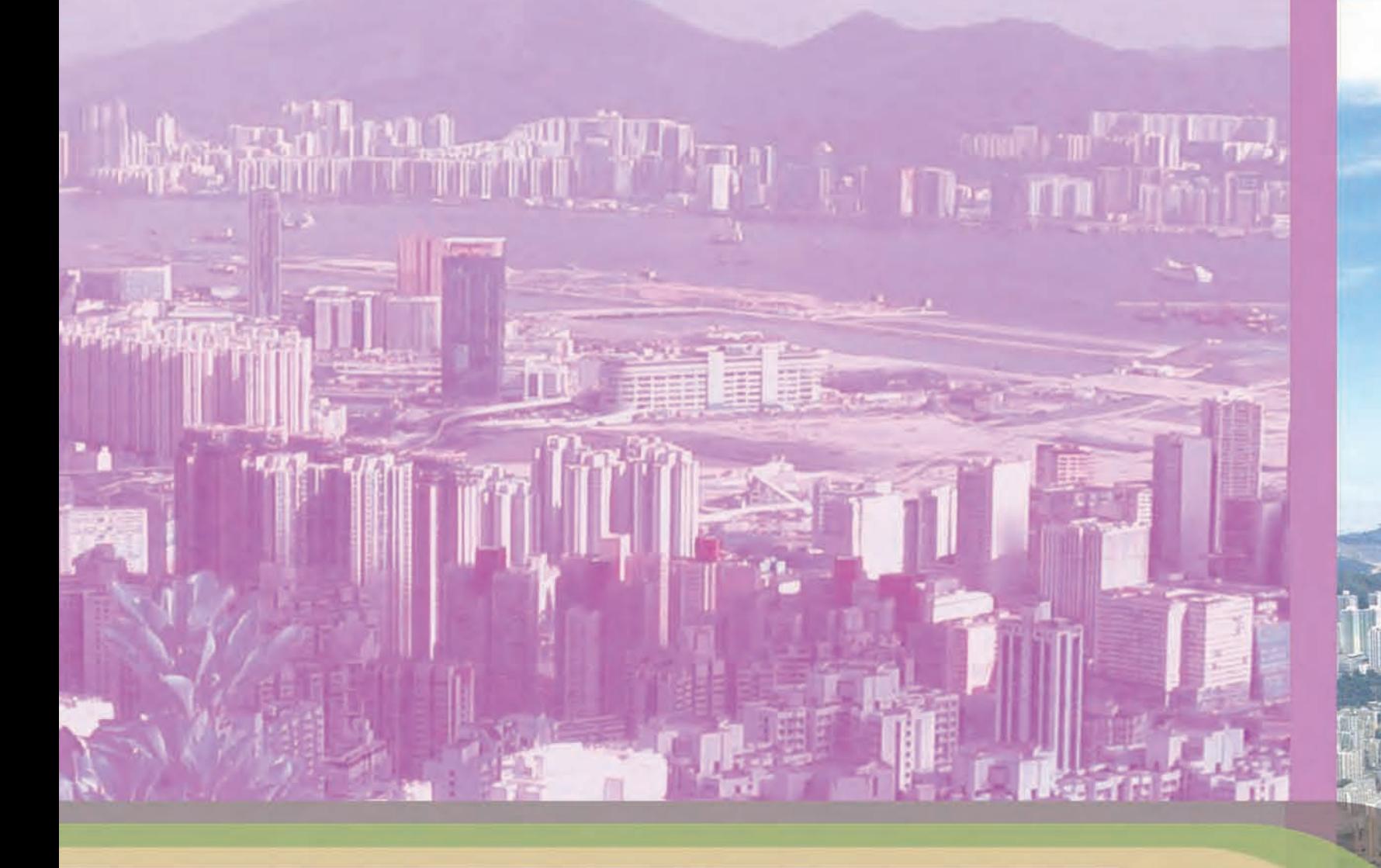

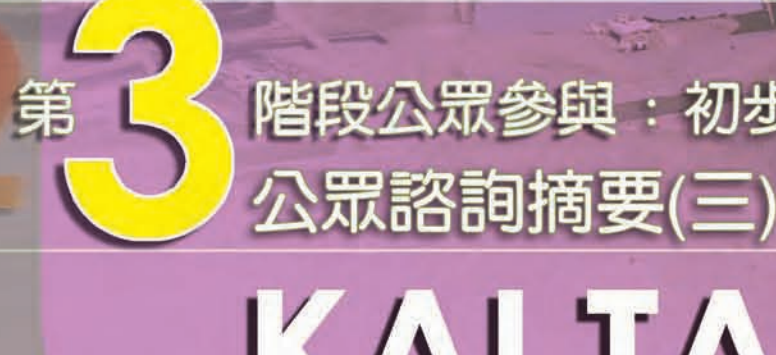

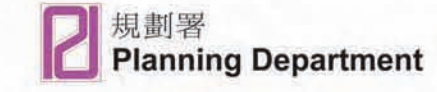

# 階段公眾參與:初步發展大綱圖

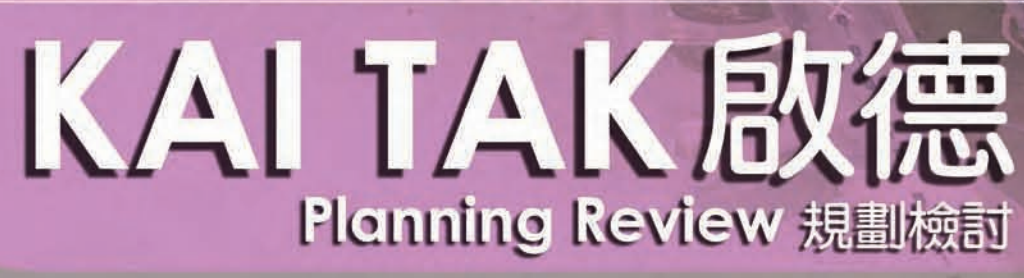

**CITY PLANNING - MAUNSELL JOINT VENTURE** 都市規劃一茂盛(亞洲)聯營顧問

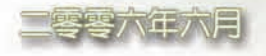

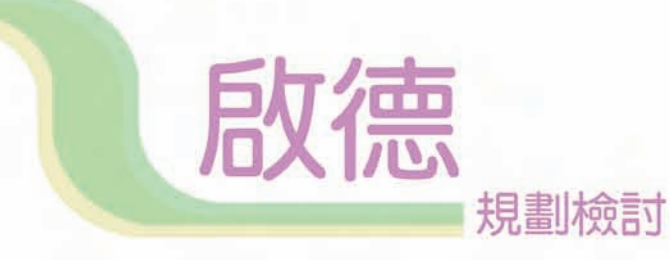

## 目錄

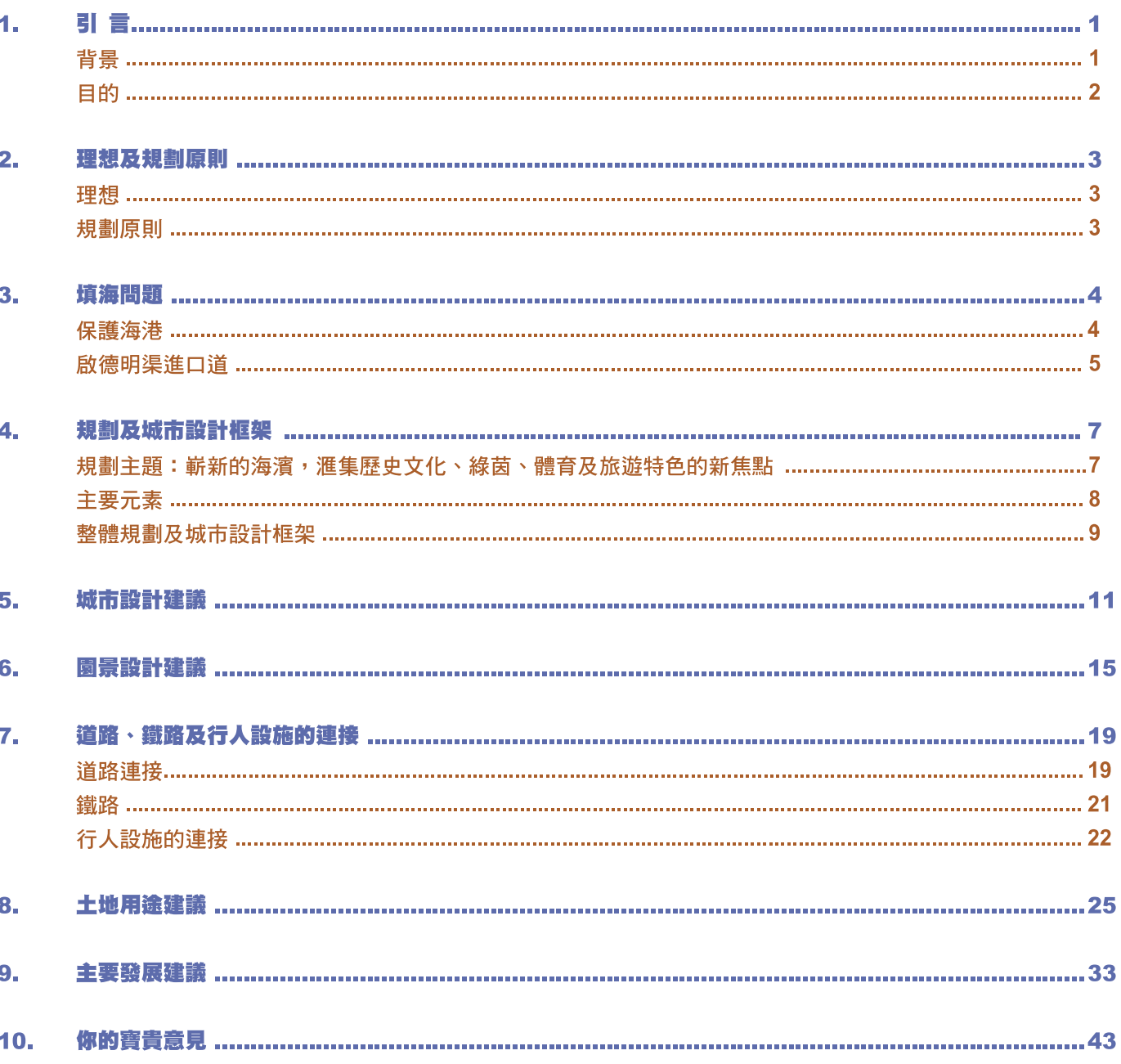

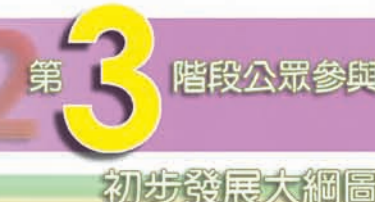

## 

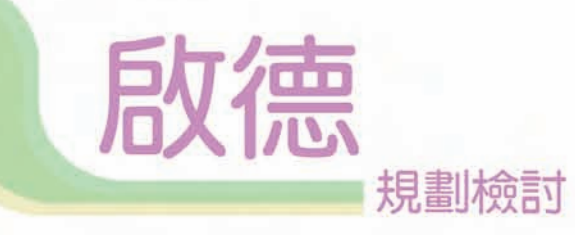

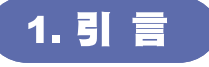

#### 背景

啟德規劃檢討的公眾參與計劃,主要是讓市民參與規劃啟德未來的發展,藉此建立共識。第一階段 公眾參與 - 公眾理想中啟德未來的發展及第二階段公眾參與 - 概念規劃大綱圖1, 分別已於2004及 2005年年底完結。

公眾非常踴躍參與狺些公眾參與活動,並普遍支持於啟德進行以休閒為主及低密度發展的建議。有 關公眾意見和研究顧問及有關政策局/部門的回應,已輯錄於第一及第二階段公眾參與計劃的報告 內,並已上載至研究網頁,讓公眾查閱 (http://www.pland.gov.hk).

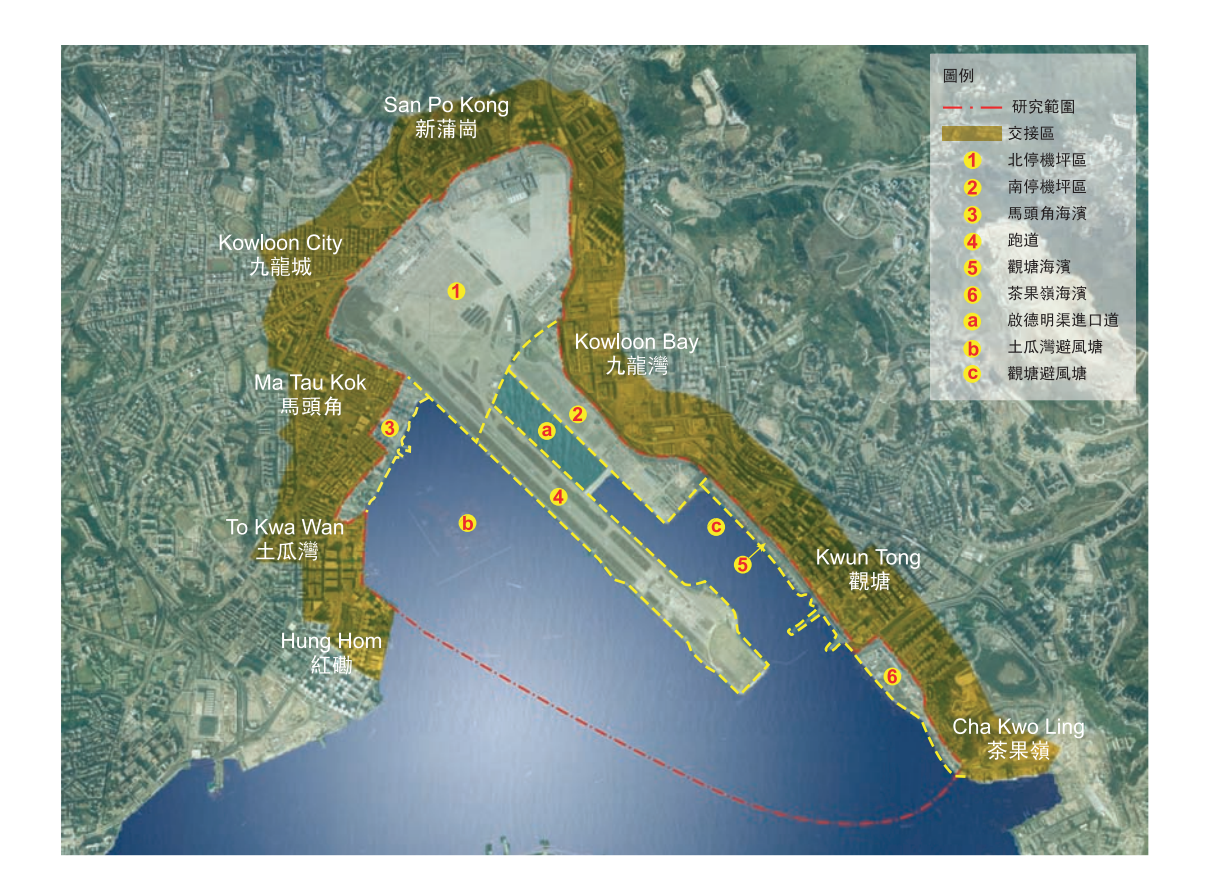

#### 目的

本研究在現階段已進入了擬備初步發展大綱圖。在完成初步發展大綱圖之前,舉行第三階段公眾參 與計劃,讓公眾能盡早討論草擬的初步發展大綱圖。

由於草擬的初步發展大綱圖乃屬技術繪圖,諮詢摘要擬備一個簡化的總綱圖讓公眾討論。我們歡迎 公眾人士親臨規劃署的規劃資料查詢處查閱更詳細的草擬初步發展大綱圖。

本諮詢摘要所列出的發展項目會因應正在進行中的初步技術評估的結果而有所修改。在第三階段公 眾參與計劃所收集到的公眾意見,也將會作為修改初步發展大綱圖的參考。

完成的初步發展大綱圖將提供基礎,以修改核准的啟德分區計劃大綱圖,並隨即進行工程可行性研 究及環境評估研究。根據《城市規劃條例》的法定規劃程序,將展示修訂的啟德分區計劃大綱圖以 推行推一步的公眾諮詢。

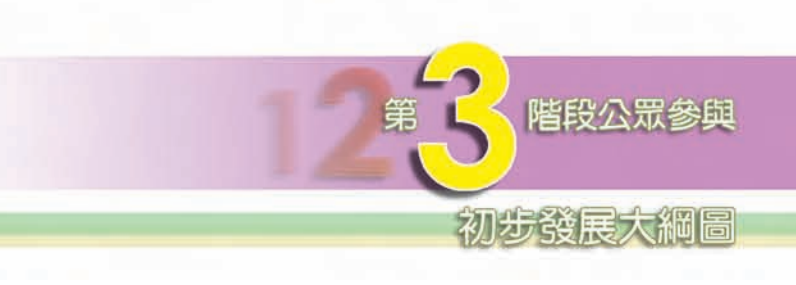

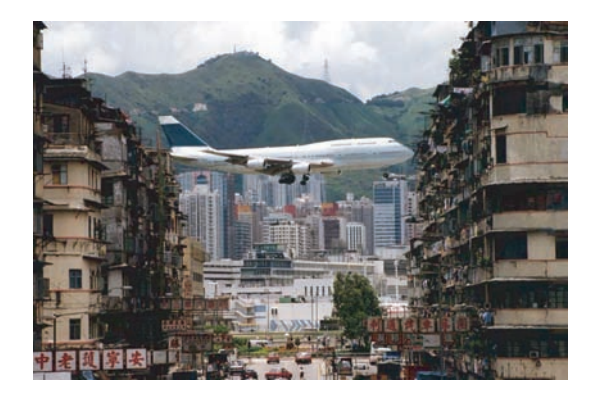

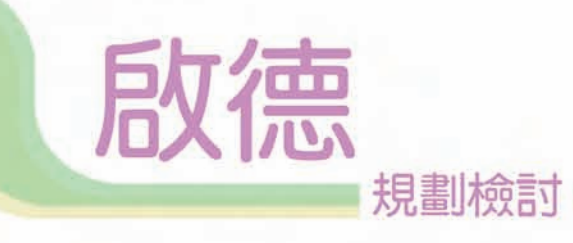

## 2. 理想及規劃原則

我們考慮過公眾對啟德發展的意見後,提出以下的理想及規劃原則:

#### 理想

維港畔富有特色、朝氣蓬勃、優美動人及與民共享的啟德

#### 規劃原則

- 規劃和發展啟德的過程中持續讓公眾參與
- 規劃啟德作為可持續及環保的發展,鞏固香港國際都會的地位
- 發展啟德為本地居民和外來遊客的體育、康樂、旅遊、娛樂及優質房屋中心
- 締浩啟德為香港城市及園景設計的典範
- 提倡便利行人的環境、整合公共空間及開放海濱供公眾享用
- 保留啟德獨有的歷史文化和昔日啟德機場及其跑道的特色
- 將啟德與周邊地區融合,增加機會活化周邊地區,促進本土多元化的經濟

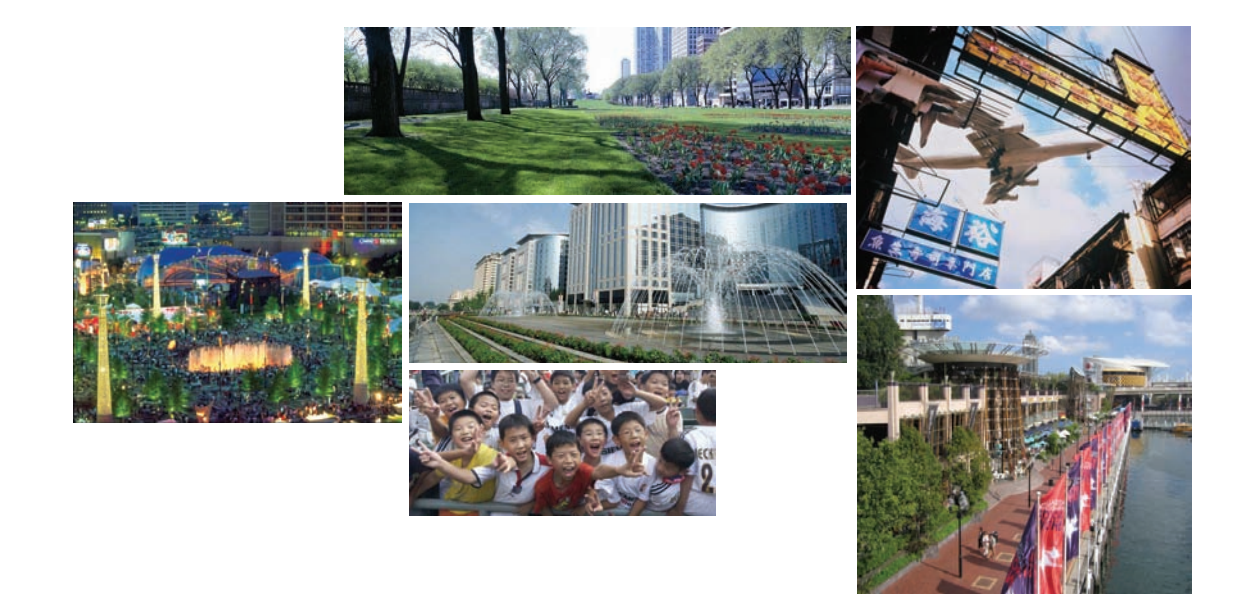

### 3. 填海問題

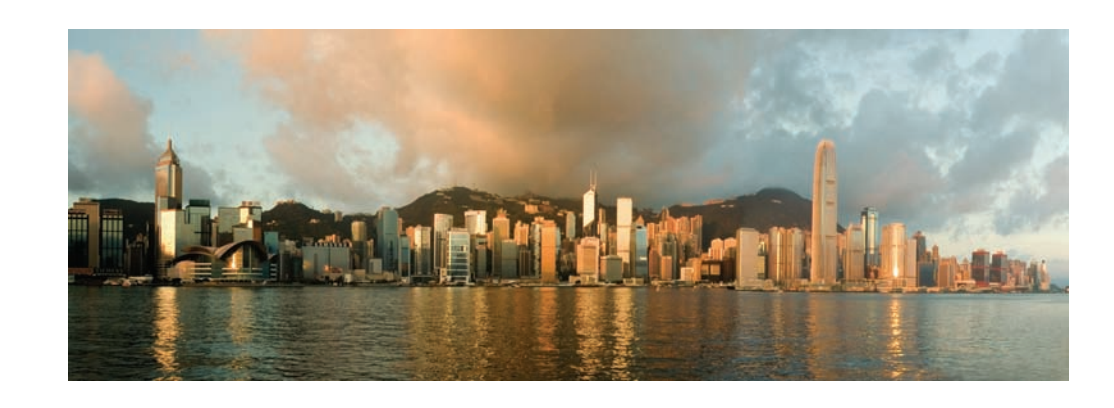

#### 保護海港

根據終審法院在2004年1月的裁決,保護海港條例確立了海港作為香港市民一個特殊資產以及天然 遺產的法定原則,並訂明海港須受保護及保存。這個不准填海的推定只能在證明填海工程有**凌駕性** 的公眾需要時,才可以推翻。這需要(包括經濟、環境和社會需要)必須是當前迫切的,同時又沒有 另一個合理的解決方法。填海的範圍不能超越凌駕性公眾需要所訂定的最少限度及所有填海的要求 必須得到充份理據的支持。就凌駕性公眾需要而作出填海的決定,亦必須建基於切實及具說服力的 理據。

鑑於法定原則要保護及保存維港,本研究以「不填海」為起點,制訂各發展建議。我們對現有啟德 分區計劃大綱圖有關填海的發展建議的檢討結果,已於第二階段公眾參與活動中向公眾匯報。就早 前公眾參與活動的意見顯示,「不填海」方案受廣泛市民的支持。儘管如此,部分市民卻認為填海 是解決啟德明渠進口道環境問題的方法。

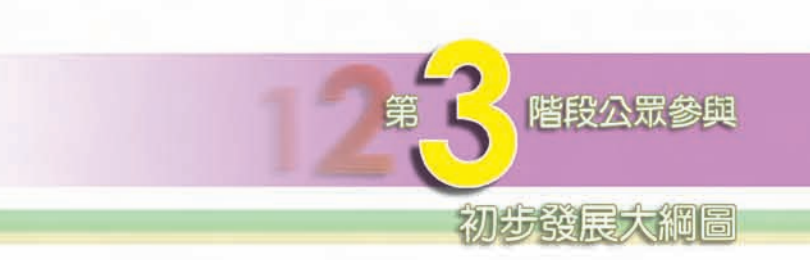

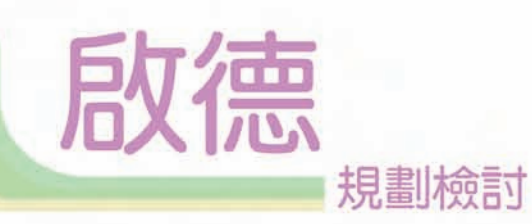

#### 3. 填海問題

#### 啟德明渠淮口道

啟德明渠進口道主要的環境問題是來自積聚於明渠進口道及觀塘避風塘的污水,以及海床下沉澱物 所產生的臭味問題。根據<<環境影響評估條例>>,啟德發展屬於指定工程項目,所有緩解環境問題 的措施及土地用途建議,也受該條例的法定程序所規範。在第二階段公眾參與計劃結束後,我們已 針對明渠進口道污染問題展開了更仔細的測試工作及技術性評估。在初步測試中,我們正研究以下 緩解措施:

- 於跑道北端打開一個600米的缺口,促進水流及減少沉澱,並以樁柱平台覆蓋以上缺口,回復 跑道的原貌。
- 使用牛物除污法以淨化明渠進口道海床下之沉澱物及除去臭味。狺科學處理方法曾有效地處理 城門河及三家村擗風塘的環境問題。
- 建議裝設旱季污水截流設施及排水出口管的淤泥收集器,以減少水質污染。長遠而言,實在有 賴各政府部門的協調來確定和堵截污水排放的源頭,以便有效地解決啟德明渠推口道的環境問 題。

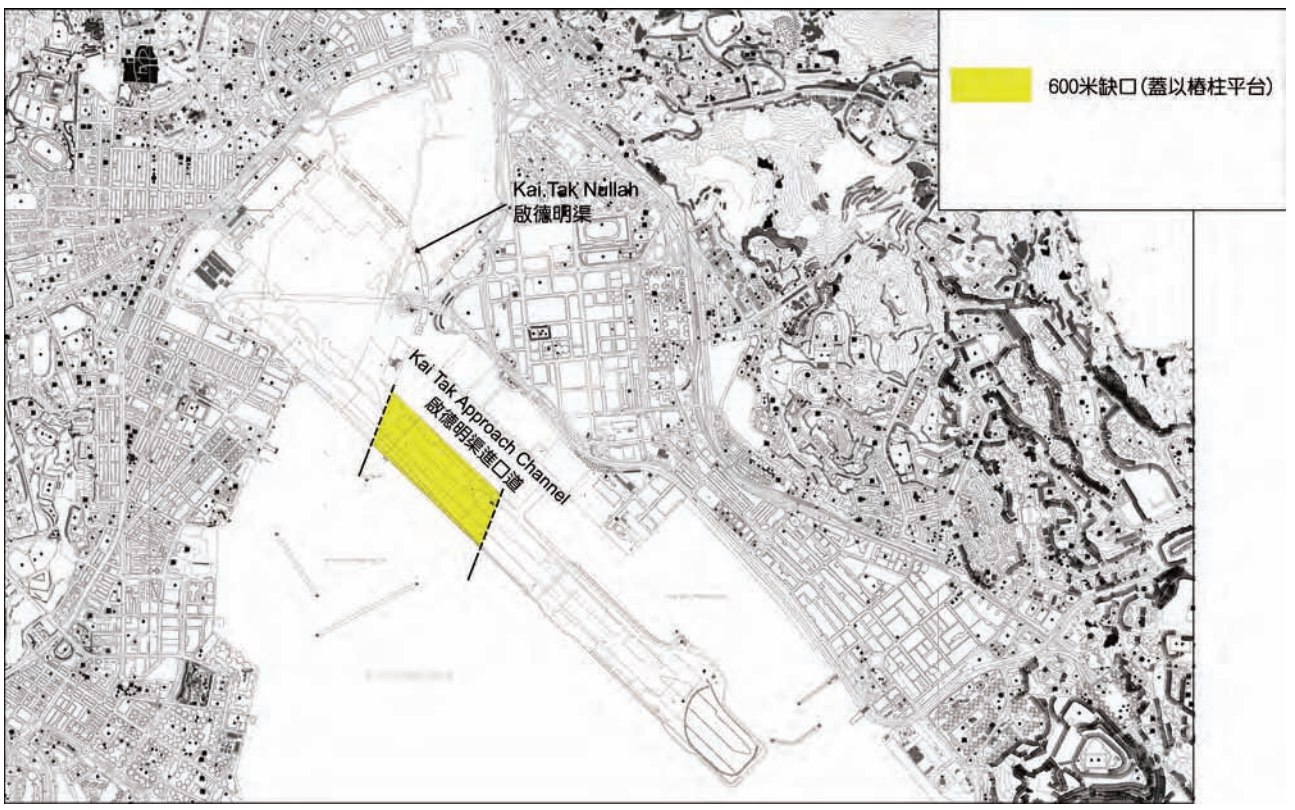

在狺段期間,我們進行了以下的技術研究及分析。初步的研究結果都是正面的。

- 詳細的水質模擬測試,協助分析現時及將來實施緩解措施後水質及水流的改善情況。
- 進行了試驗性生化處理研究以分析緩解啟德明渠進口道污染措施的成效。實地測試已於本年三 成效及緩解方法的可持續性。
- 試提供分析的基礎。

預計2006年底將會得到初步技術測試及各種緩解措施的成效估計。根據<<環境影響評估條例>>,啟 德發展是一項指定工程項目,該項目的緩解措施必須符合該條例的法定要求。

由於欠缺確實証據顯示除填海外,並沒有其他合理的解決方法,故沒有足夠理據支持填平啟德明渠 谁口道能夠涌過凌駕性的公眾需要測試。故此,在擬備初步發展大綱圖時,並未有任何基礎支持填 平啟德明渠進口道。

啟德明渠進口道:「不填海」方案

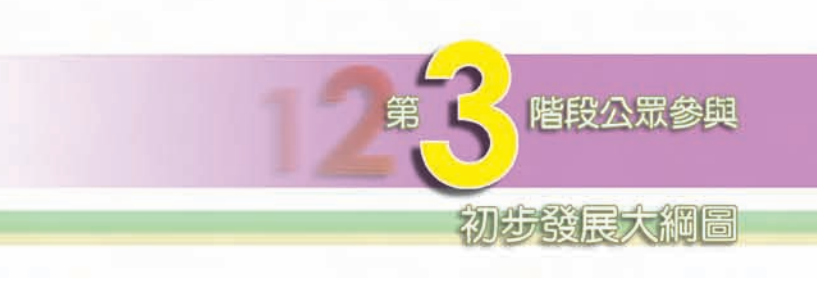

• 於啟德明渠淮口道、九龍灣及維多利亞港完成了雨季及旱季全面性的水質測試。結果將被用作

月完成,並得到正面結果。我們將對沉澱物及水質進行為期一年的監察,以確定沉澱物處理的

• 初步臭味測試已於冬季完成,旨在收集臭味的現況及尋找於毗鄰啟德明渠及其進口道、觀塘澼 風塘及九龍灣範圍內可能產生臭味的源頭或地點。狺些初步資料將為於夏季推行的詳細臭味測